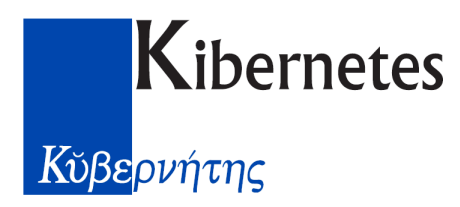

Silea, 9 Ottobre 2023

Prot. PR-U-TV-2023-3508

Spett.le

Amministrazione del

**Comune di Castione della Presolana (BG)**

Alla C.A. del Sig. Adriano Pasinetti

#### OGGETTO: **Progetto per la fornitura del servizio – Avviso 1.4.1 "Esperienza del Cittadino nei servizi pubblici"**

Con la presente siamo a comunicarvi che la ditta Kibernetes S.r.l. ha preso in carico il vostro ordine, avviando immediatamente le prime attività per il servizio, così come da progetto allegato.

Per qualsiasi ulteriore informazione siamo a disposizione per fornire i chiarimenti che riterrete necessari.

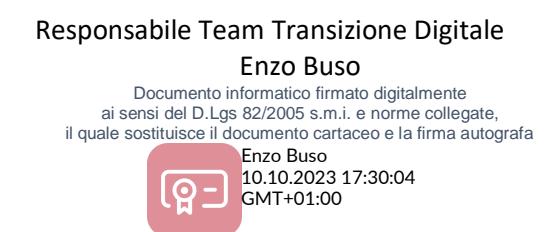

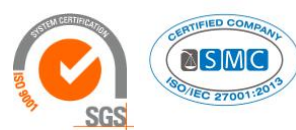

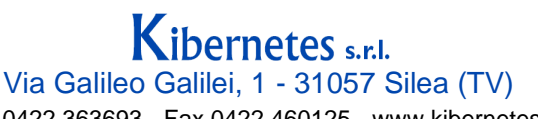

Tel. 0422 363693 - Fax 0422 460125 - www.kibernetes.it PEC: kibernetes\_clienti@legalmail.it E-Mail: posta@kibernetes-tv.it Codice Fiscale e Partita IVA 01190430262 - Reg. Imprese di Treviso 01190430262 - R.E.A. 147400 - Cap. Soc. € 1.150.000,00 i.v.

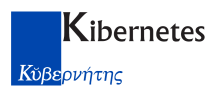

# **Comune di Castione della Presolana**

## **Provincia di Bergamo**

# **PIANO NAZIONALE DI RIPRESA E RESILIENZA MISSIONE 1 - COMPONENTE 1 INVESTIMENTO 1.4 "SERVIZI E CITTADINANZA DIGITALE"**

# **PROGETTO PER LA FORNITURA DEL SERVIZIO, SPESA E RELATIVO CRONOPROGRAMMA INERENTE L'AVVISO MISURA 1.4.1: " ESPERIENZA DEL CITTADINO NEI SERVIZI PUBBLICI"**

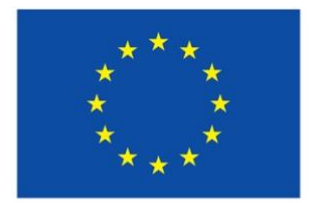

**Finanziato** dall'Unione europea NextGenerationEU

2 di 21

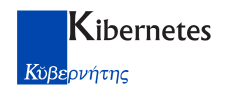

## <span id="page-2-0"></span>**Sommario**

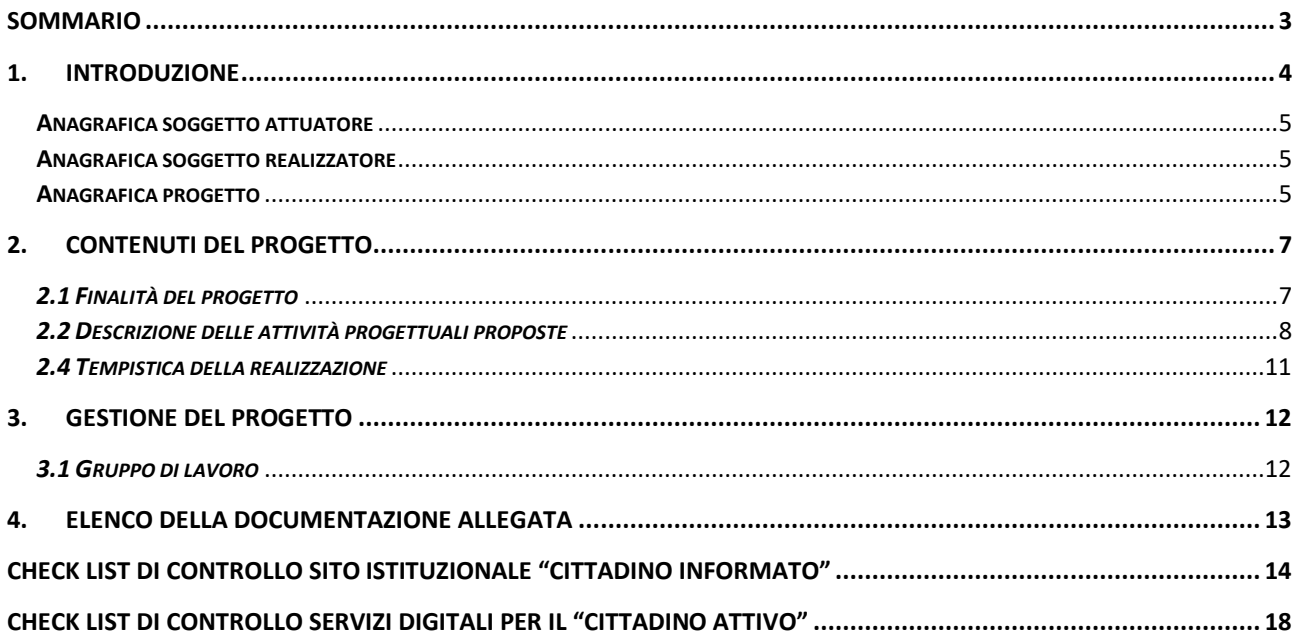

### <span id="page-3-0"></span>**1. Introduzione**

#### **Finalità e ambito di applicazione**

Il presente Avviso attua, all'interno della Missione 1 Componente 1 del PNRR, finanziato dall'Unione europea nel contesto dell'iniziativa NextGenerationEU, nell'ambito dell'Investimento 1.4 "SERVIZI E CITTADINANZA DIGITALE", parte della Misura 1.4.1. "Esperienza del cittadino nei servizi pubblici".

#### **Dotazione finanziaria dell'avviso**

La dotazione finanziaria complessiva del presente Avviso è pari a euro 356.000.000,00 (quattrocentomilioni/00) individuata a valere sulle risorse di cui alla Misura 1.4.1. "Esperienza del cittadino nei servizi pubblici"- Missione 1 - Componente 1 del PNRR - finanziato dall'Unione europea nel contesto dell'iniziativa Next Generation EU.

Al fine di assicurare il rispetto della priorità trasversale del PNRR relativa al "superamento dei divari territoriali" di cui all'art. 2 comma 6 bis del decreto- legge 31 maggio 2021, convertito in legge 29 luglio 2021, n. 108, il 40% delle risorse di cui al precedente comma 1 è destinato al finanziamento di Soggetti Attuatori ubicati nelle regioni Abruzzo, Basilicata, Campania, Calabria, Molise, Puglia, Sardegna, Sicilia.

#### **Soggetti attuatori ammissibili e interventi finanziabili**

Sono invitati a presentare proposte a valere sul presente Avviso esclusivamente i Comuni. I Soggetti Attuatori ammissibili partecipano al presente Avviso al fine di realizzare degli interventi di miglioramento dei siti web delle PA e di eventuali servizi digitali per il cittadino secondo modelli e sistemi progettuali comuni secondo le indicazioni di cui in Allegato 2 dell'Avviso.

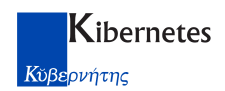

## Anagrafica soggetto attuatore

<span id="page-4-0"></span>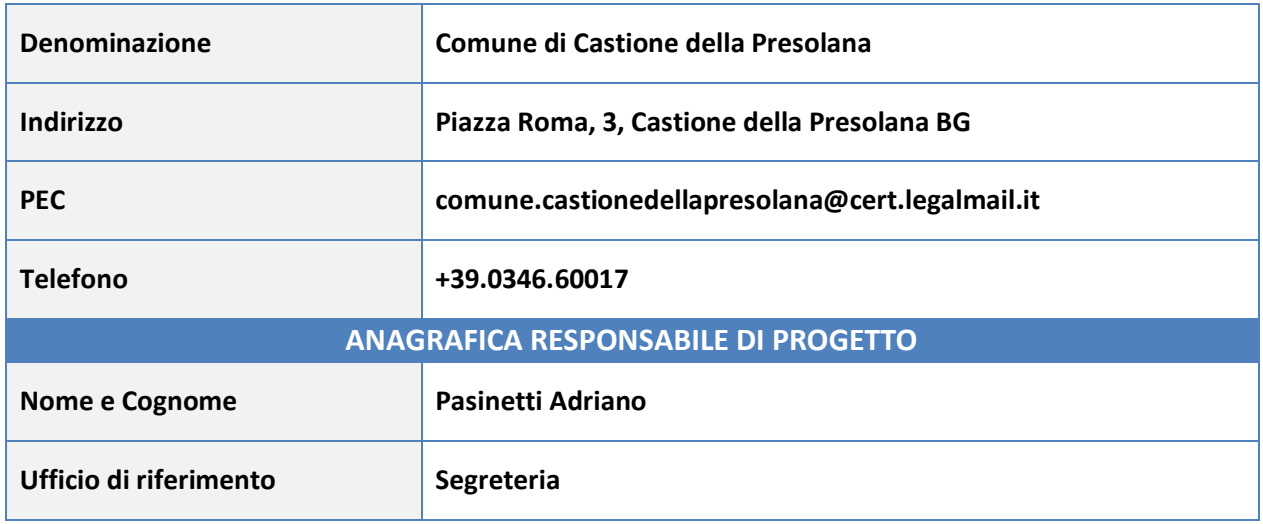

# Anagrafica soggetto realizzatore

<span id="page-4-1"></span>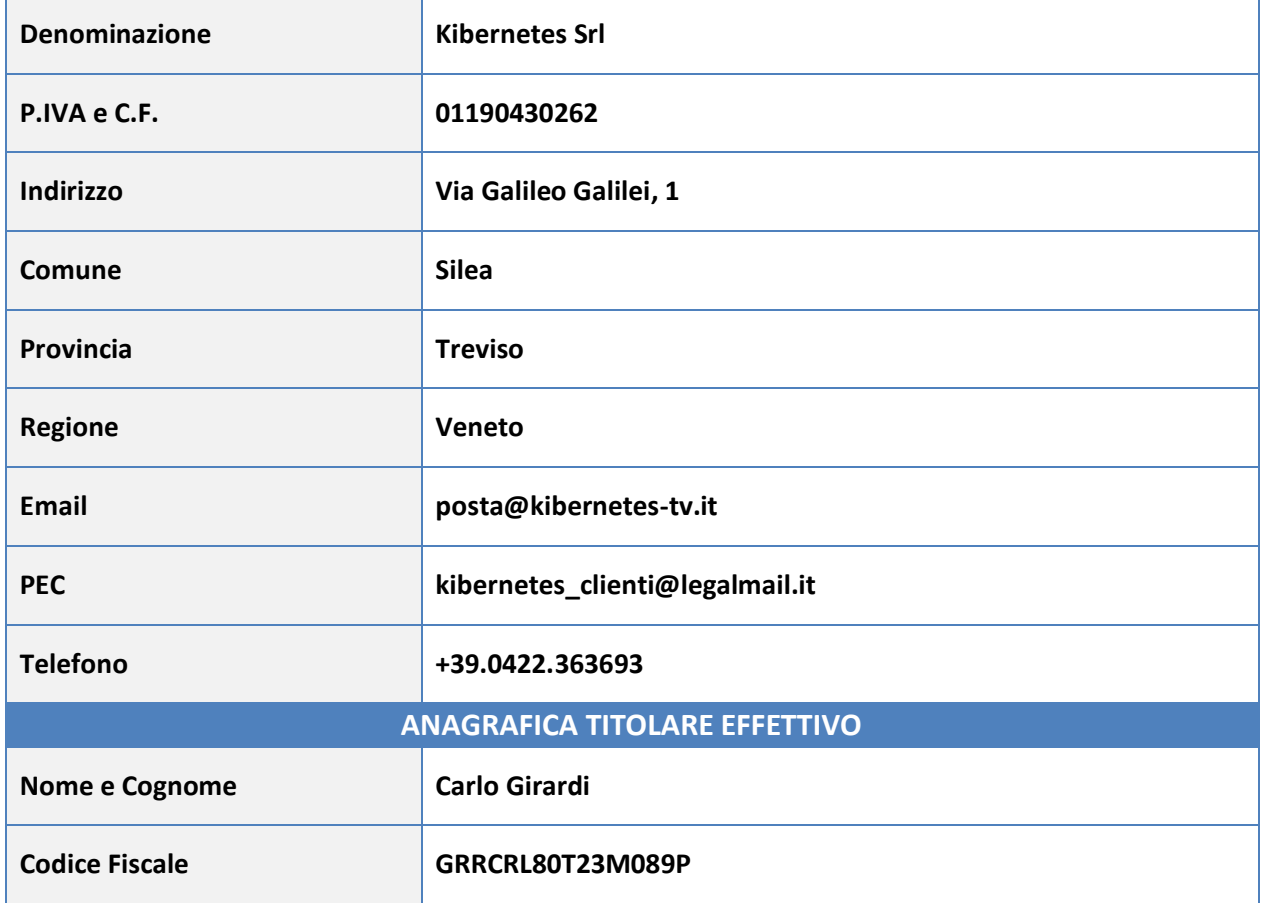

## <span id="page-4-2"></span>Anagrafica progetto

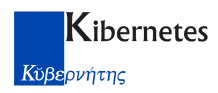

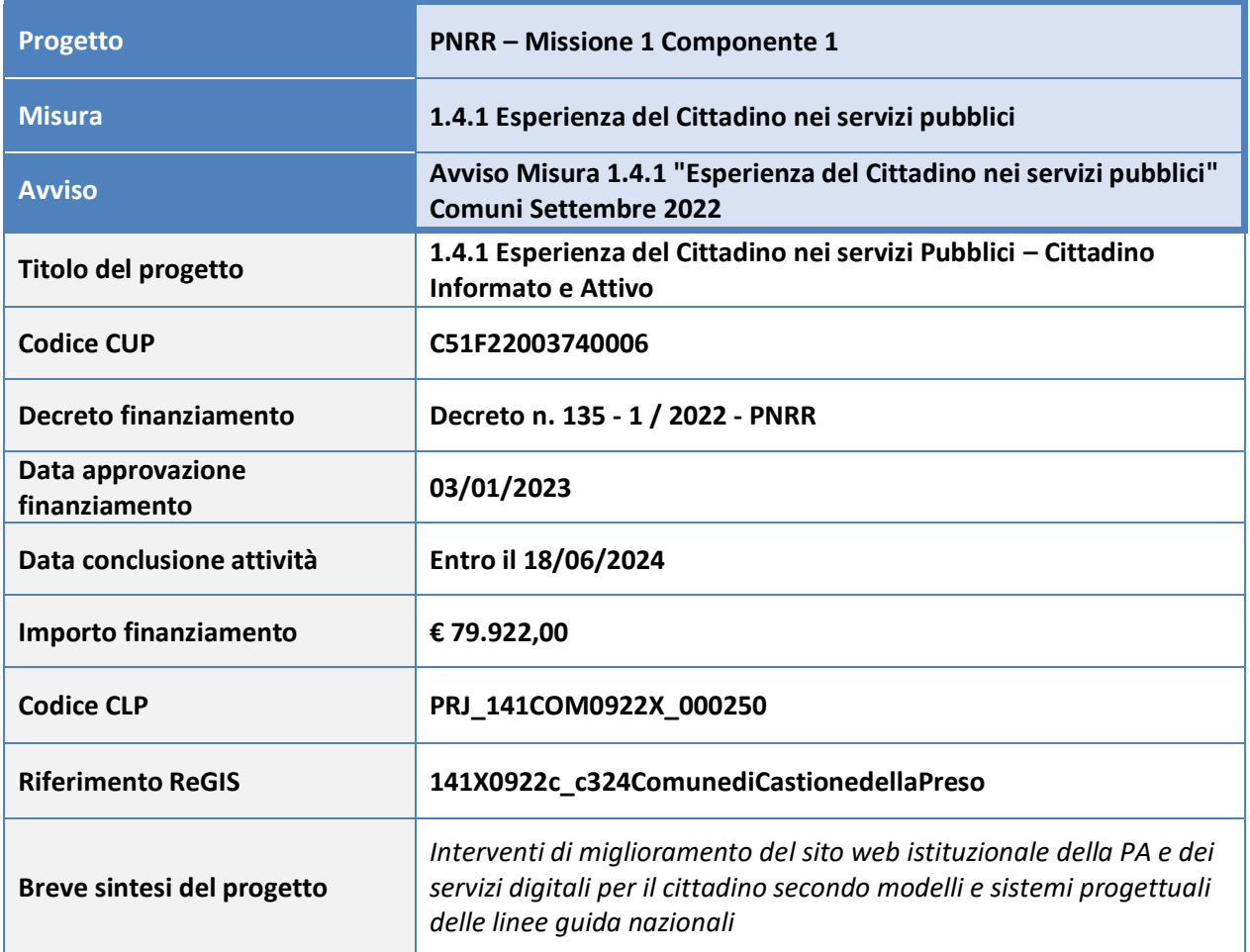

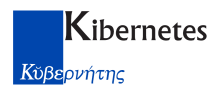

### <span id="page-6-0"></span>**2. Contenuti del progetto**

#### <span id="page-6-1"></span>*2.1 Finalità del progetto*

*Il presente Avviso ha per oggetto l'Esperienza del cittadino nei servizi pubblici e intende riprogettare come i cittadini fruiscono l'insieme di:*

- *sito comunale, cioè le interfaccia digitale esposta al pubblico all'indirizzo istituzionale, secondo quanto identificato al punto 5.3.3 del regolamento AgID "Assegnazione e gestione dei nomi a dominio nel SLD gov.it", il cui scopo è far sì che tutti i cittadini ricevono le medesime e più recenti informazioni rispetto:*
	- o *all'amministrazione locale;*
	- o *ai servizi che essa eroga al cittadino;*
	- o *alle notizie;*
	- o *ai documenti pubblici dell'amministrazione stessa;*
- *servizi digitali per il cittadino erogati dal Comune e fruibili online, cioè attraverso l'insieme di interfacce digitali, flussi e processi, tipicamente a seguito di un login identificativo, il cui scopo è che il cittadino richieda e si veda erogata una prestazione da parte dell'amministrazione, o effettui un adempimento verso l'amministrazione.*

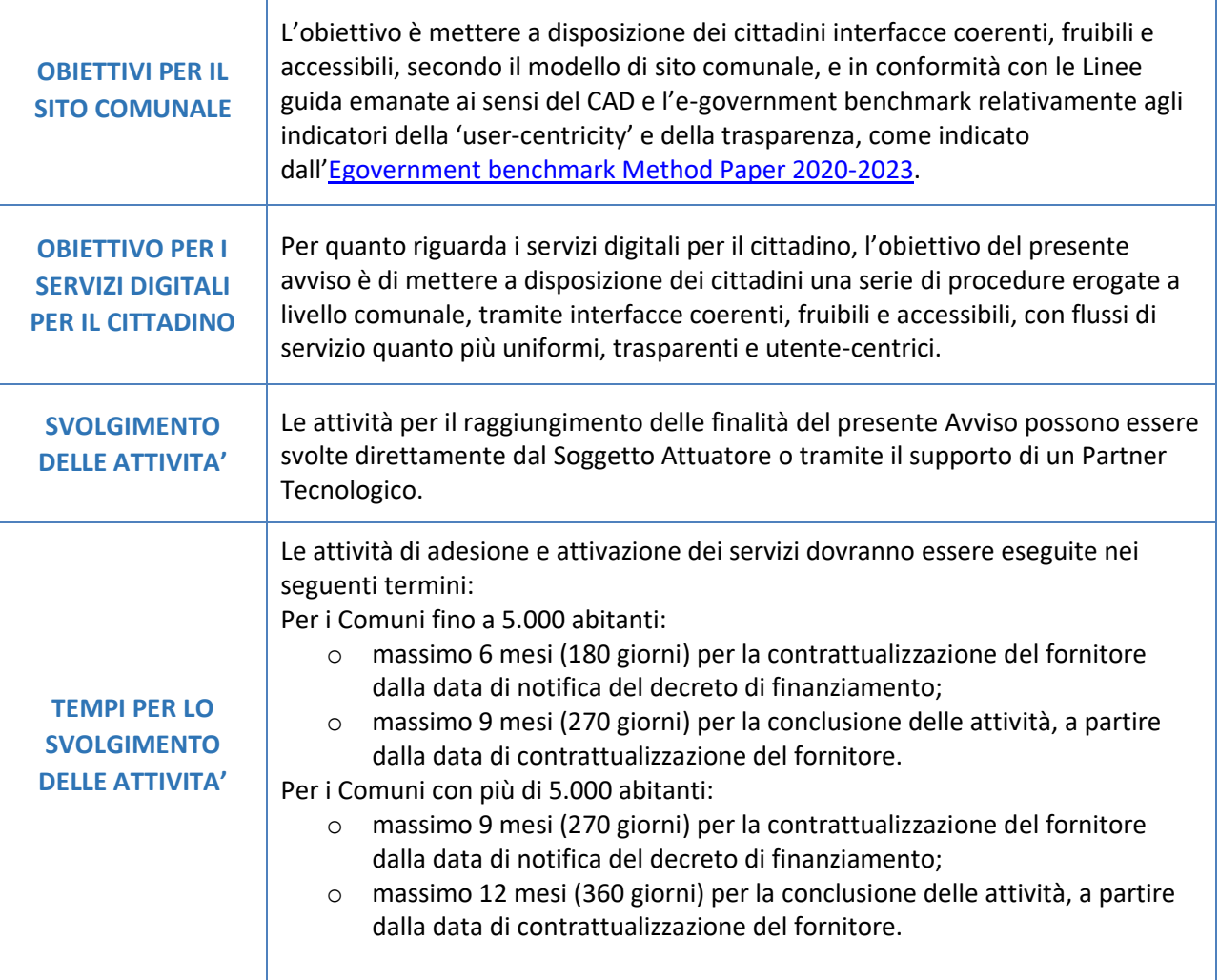

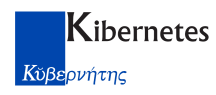

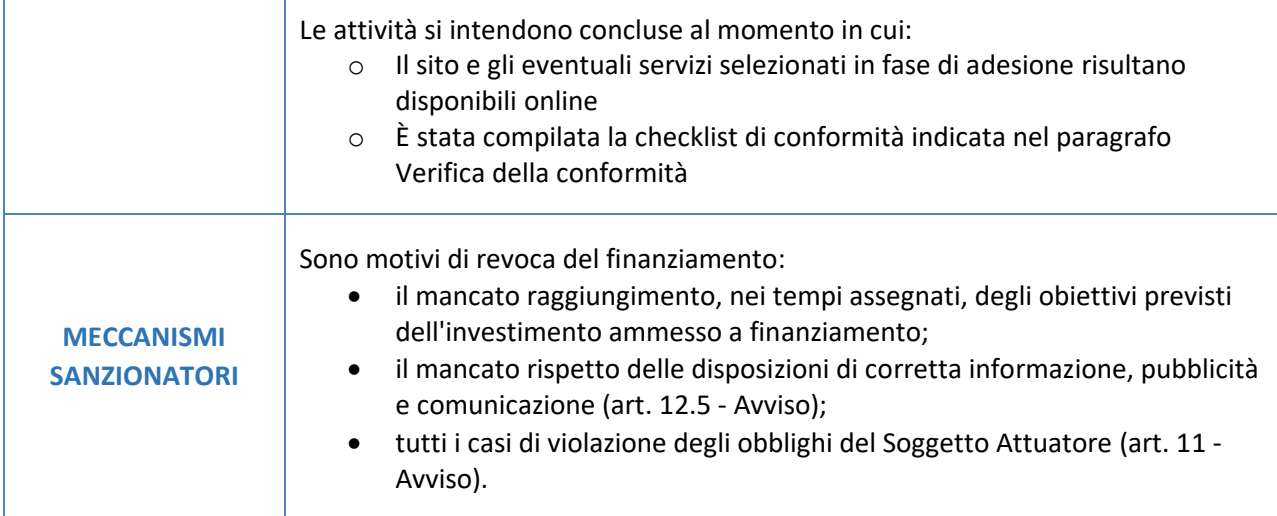

<span id="page-7-0"></span>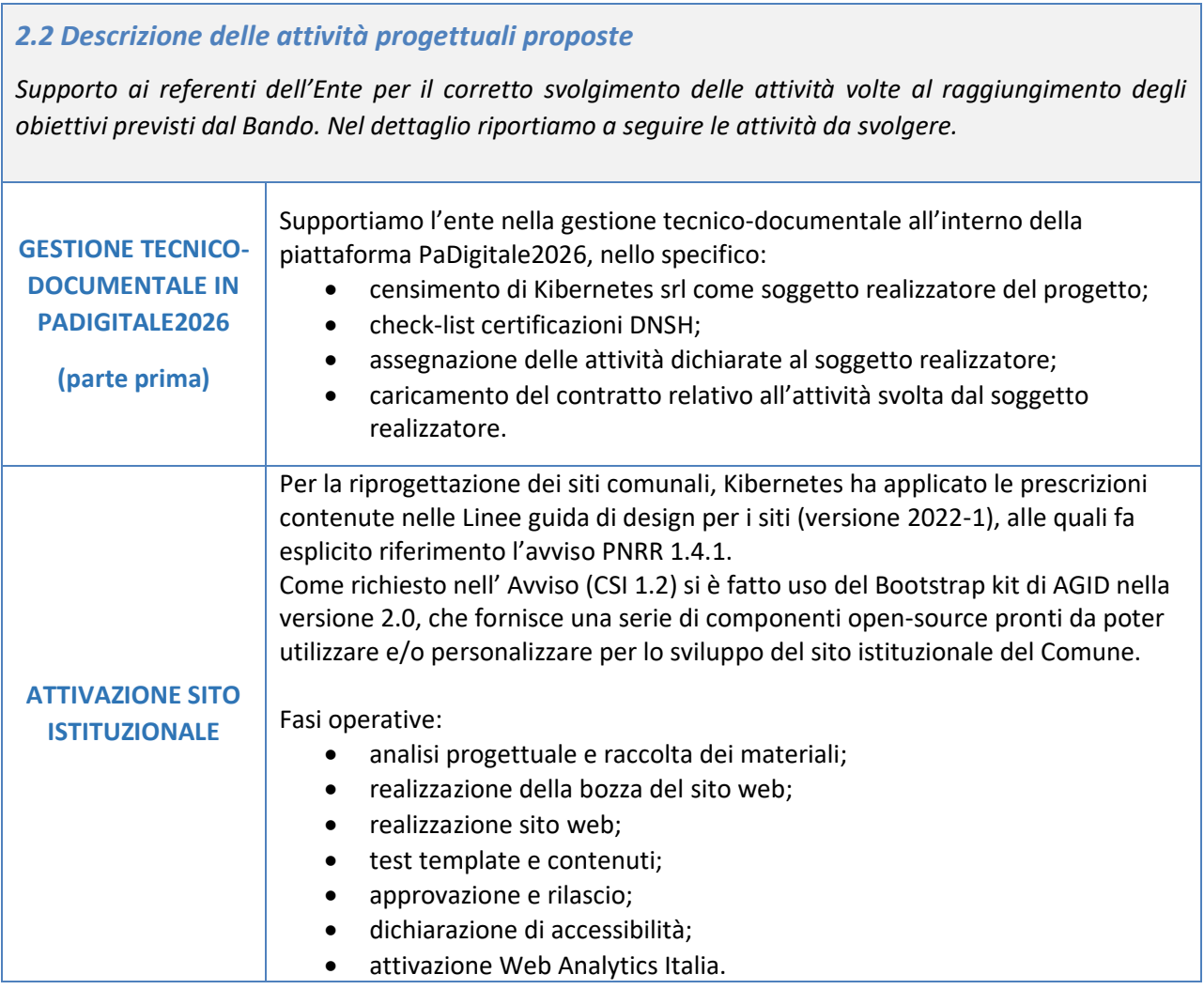

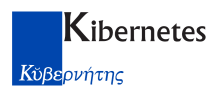

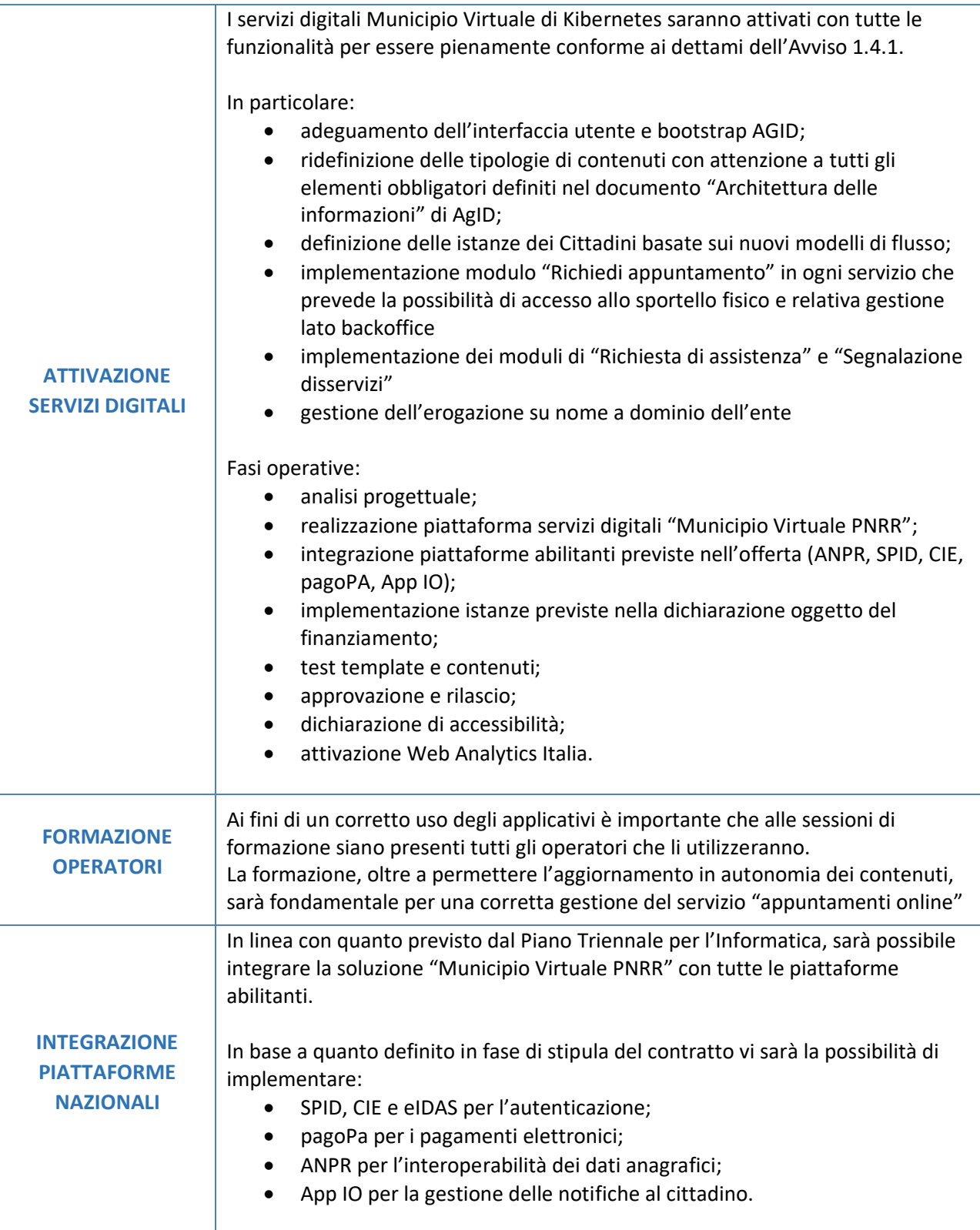

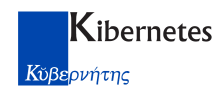

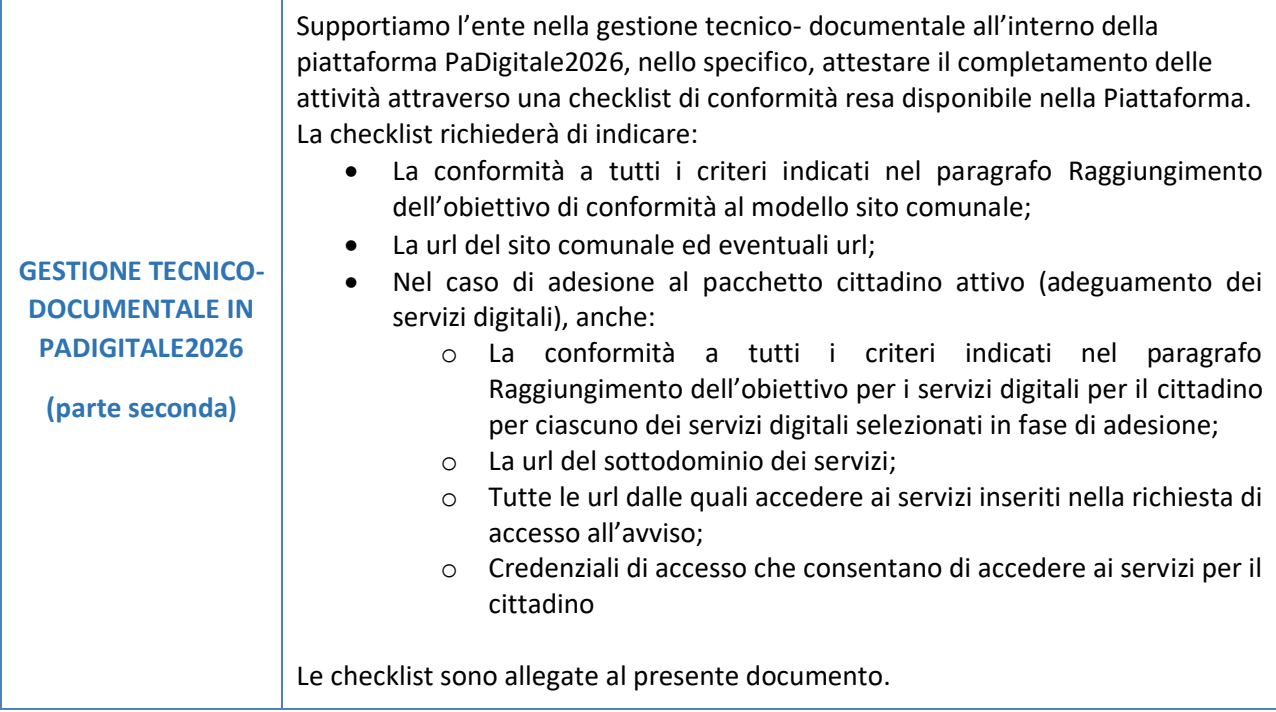

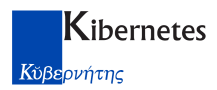

#### <span id="page-10-0"></span>*2.4 Tempistica della realizzazione*

In linea con le tempistiche previste dal bando, riportiamo di seguito il cronoprogramma delle attività che sono state descritte al paragrafo 2.2

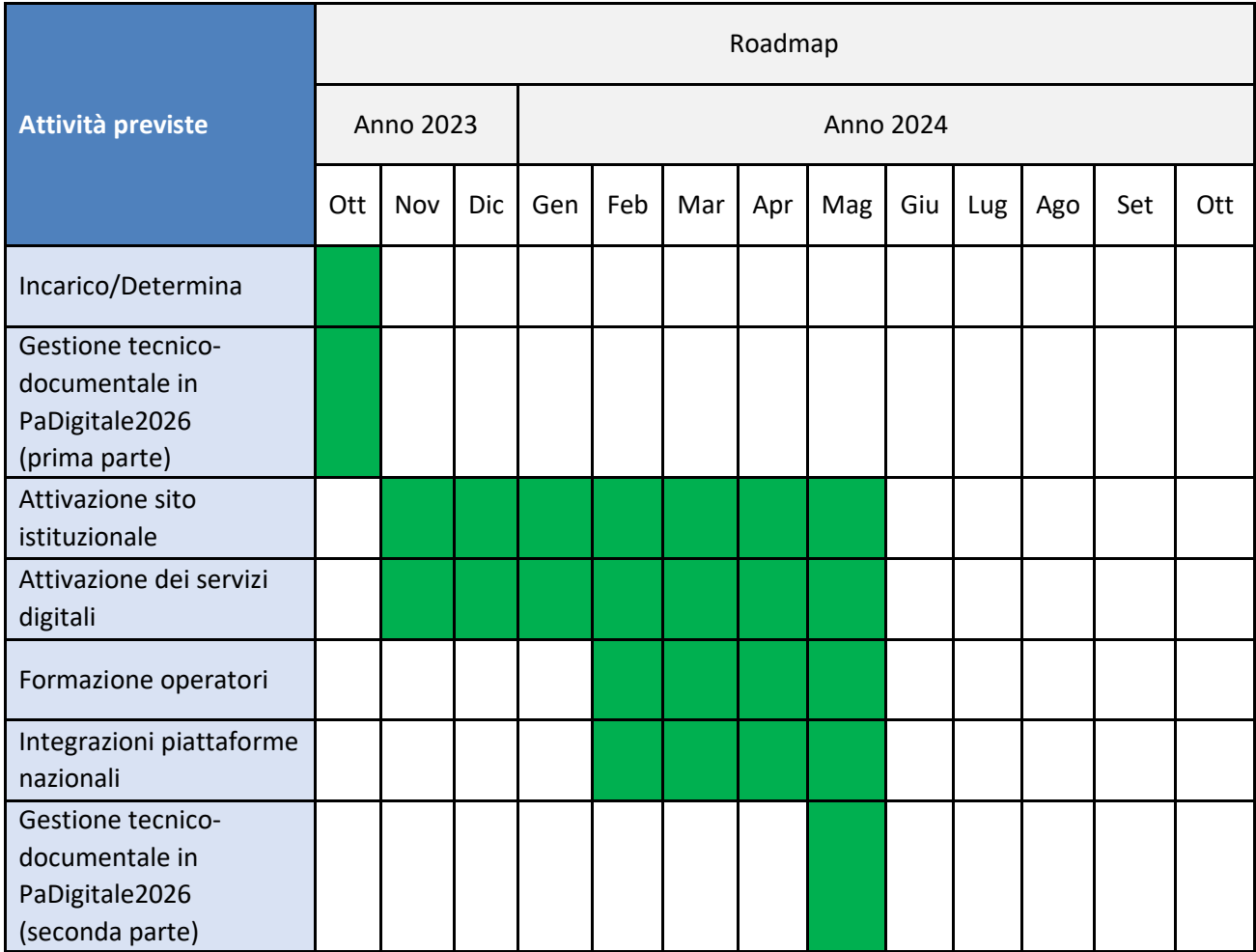

#### **Data fine lavori prevista: Maggio 2023**

*N.B. Qualsiasi ritardo nell'attivazione dei servizi dovuti ai ritardi , da parte del Comune, nel fornire i contenuti richiesti e da parte di PagoPA spa, AgID, Ministero dell'Interno nell'attivare i servizi a loro carico (SPID, CIE, pagoPA, IO) non potrà essere imputato a Kibernetes srl.*

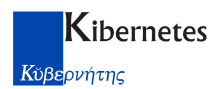

### <span id="page-11-0"></span>**3. Gestione del Progetto**

#### <span id="page-11-1"></span>*3.1 Gruppo di lavoro*

L'intero progetto sarà gestito da Kibernetes per mezzo di un team specialistico dedicato alla Missione 1 Componente 1 del PNRR.

Un team di lavoro eterogeneo permetterà di supportare l'Ente in ogni fase del finanziamento, nello specifico ci saranno risorse dedicate:

- al rispetto delle tempistiche in linea con quanto previsto dal bando;
- alla gestione formale della richiesta;
- alla gestione tecnica della richiesta;
- alla progettazione ed organizzazione del lavoro;
- alla predisposizione della documentazione;
- allo svolgimento delle attività;
- al monitoraggio e verifica dei risultati.

**Per ogni Avviso verrà assegnato un Account Manager che si occuperà della gestione e della relazione tra l'Ente e il team di lavoro.**

#### **Riferimenti Account Manager dedicato:**

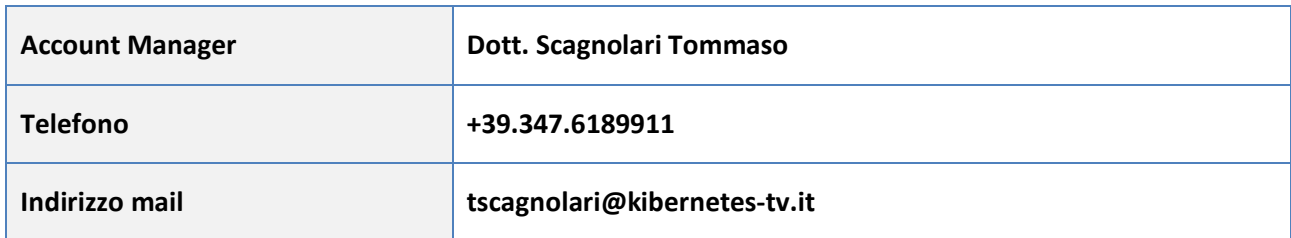

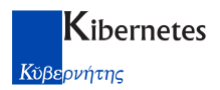

### <span id="page-12-0"></span>**4. Elenco della documentazione allegata**

- A seguire nel documento:
	- o Check list di controllo sito istituzionale "Cittadino Informato"
	- o Check list di controllo servizi digitali per il "Cittadino Attivo"
- In allegato:
	- o Allegato A Dichiarazione DNSH (Do No Significant Harm)
	- o Allegato B Art. 47 Dichiarazione pari opportunità
	- o Accordo di servizio per l'adesione dei soggetti aggregati

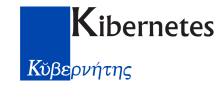

## <span id="page-13-0"></span>**Check list di controllo sito istituzionale "Cittadino Informato"**

L'obbiettivo per l'Ente, al termine del processo di rilascio del nuovo sito istituzionale è attestare la conformità a delle caratteristiche precise per tutti i servizi finanziati.

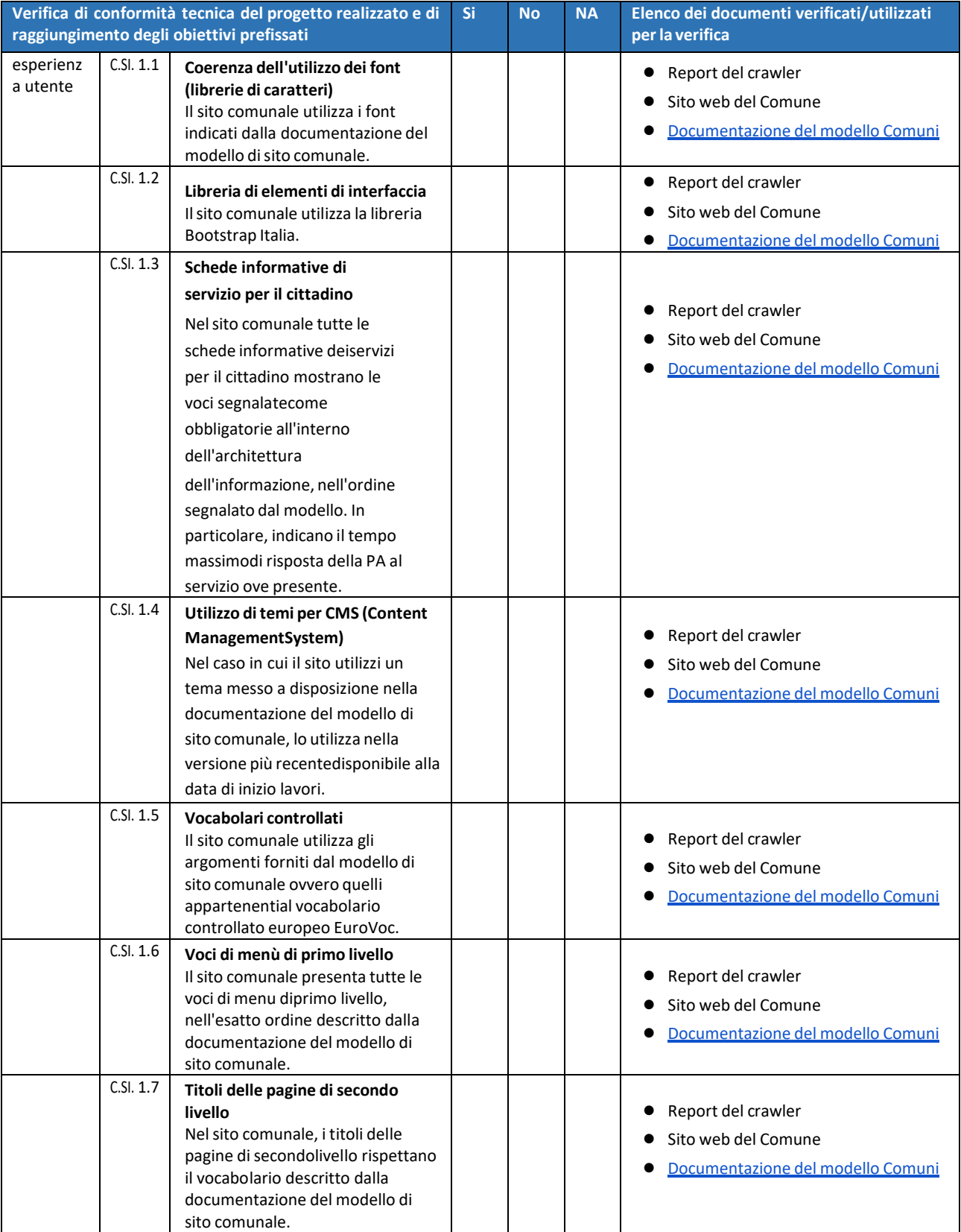

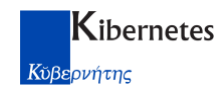

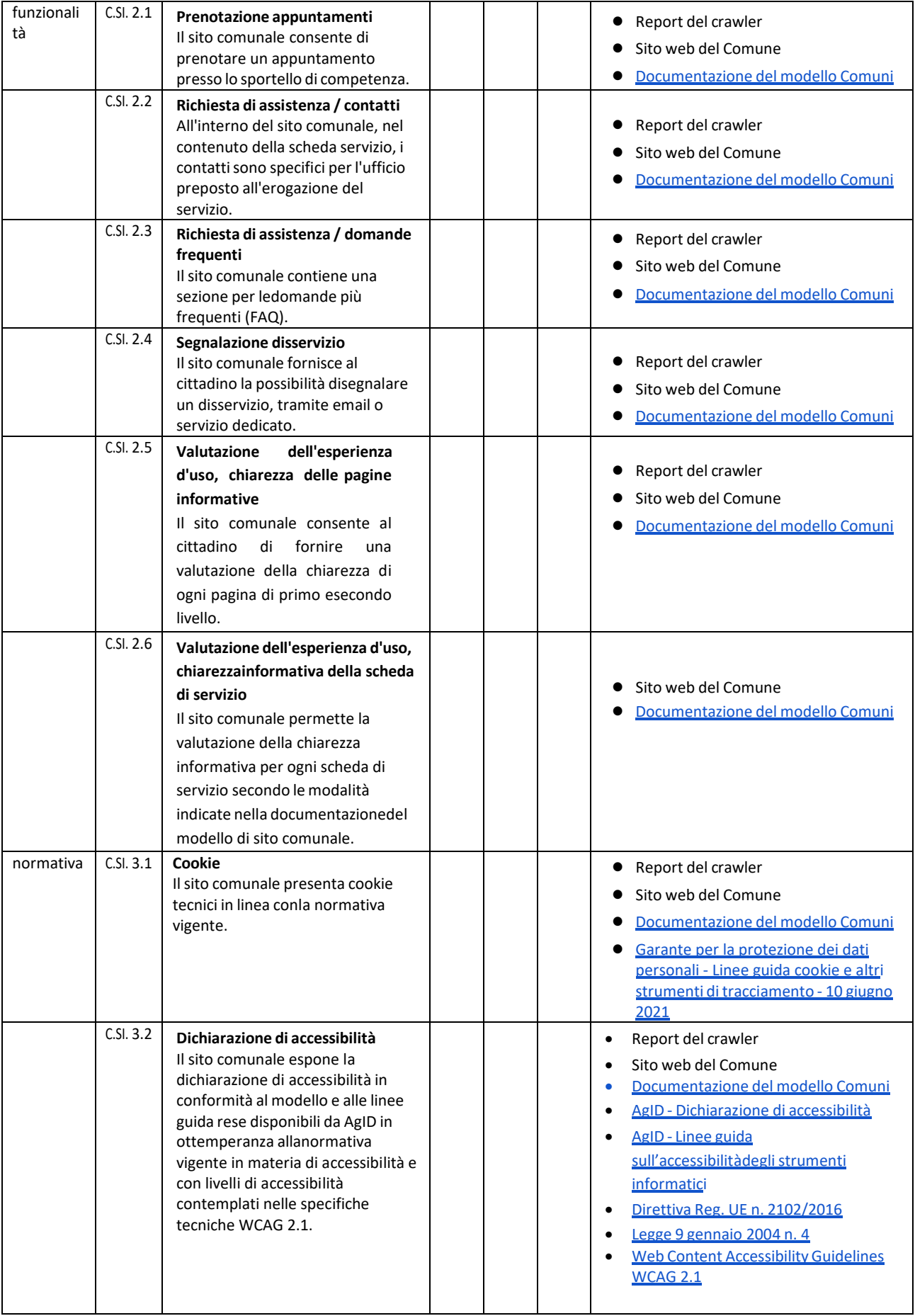

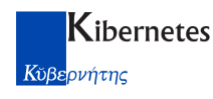

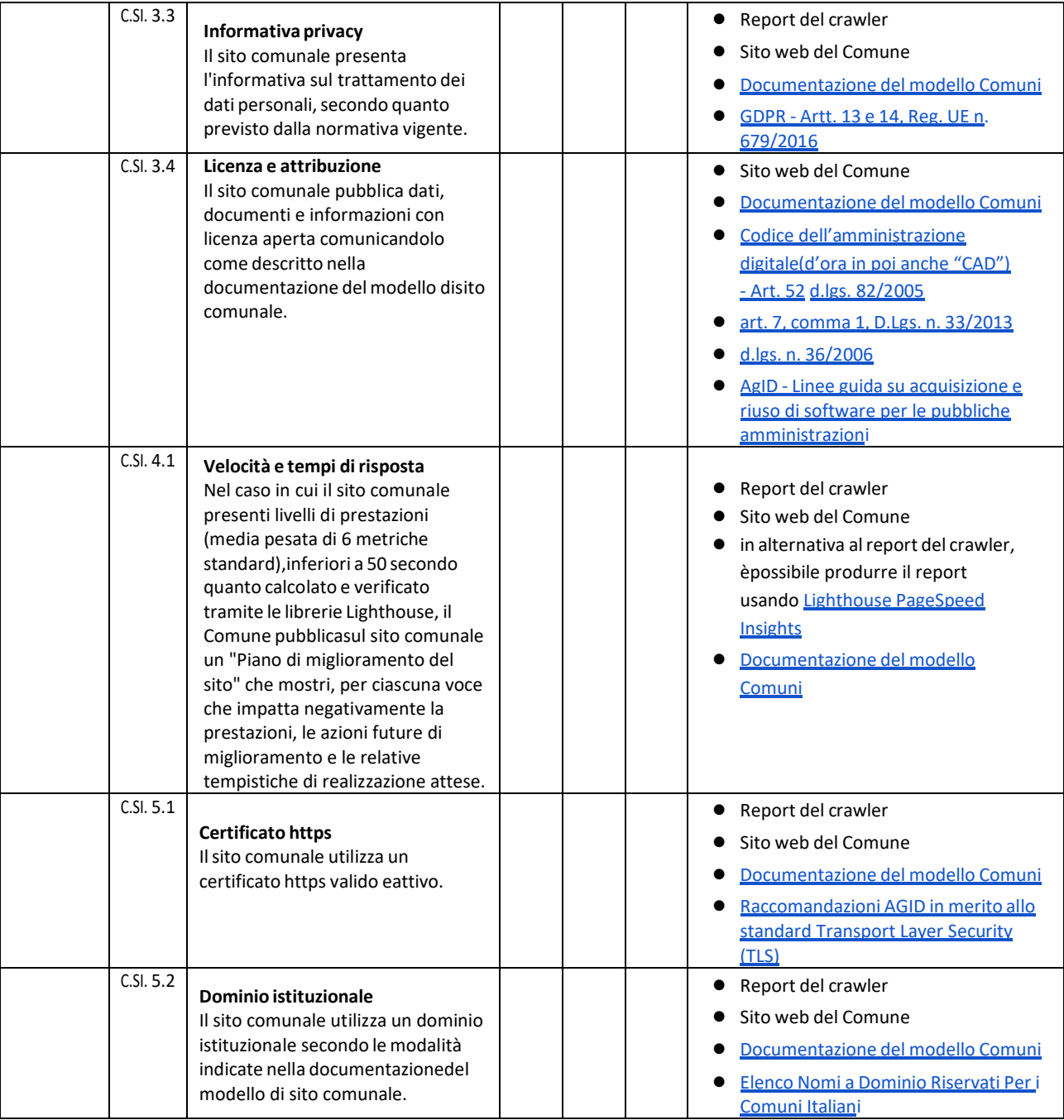

Nella colonna "descrizione di criterio per il sito comunale",

- i **riferimenti tecnici alla "documentazione di modello del sito comunale"** sono da considerarsi nella **versione minima V1-2022**, e in ogni caso nell'ultima versione "stabile" disponibile alla data di avvio lavori, disponibile all'indirizzo [https: /docs.italia.it/italia/designers-italia/design-comunidocs/];
- i riferimenti tecnici alla libreria "**Bootstrap Italia**" sono da considerarsi nella **versione minima 1.6.4.**, e in ogni caso nell'ultima versione citata all'interno della "documentazione di modello di sito comunale" alla data di avvio lavori all'indirizzo [https: /docs.italia.it/italia/designers-italia/designcomuni-docs/];

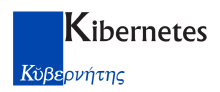

- i riferimenti tecnici a template di CMS, forniti come materiale di supporto, sono da considerarsi nell'ultima versione disponibile alla data di avvio lavori, all'indirizzo [https:/docs.italia.it/italia/designers-italia/design-comuni-docs/]

Ai fini del raggiungimento degli obiettivi specifici del presente avviso, restano valide le indicazioni di legge in materia di amministrazione digitale, le linee guida e le buone pratiche, per le quali viene fornito un estratto non esaustivo contenente quelle più attinenti alla materia dei siti comunali, cui si consiglia di dare seguito nell'ambito di attività progettuali sviluppate internamente o tramite l'ausilio di fornitori:

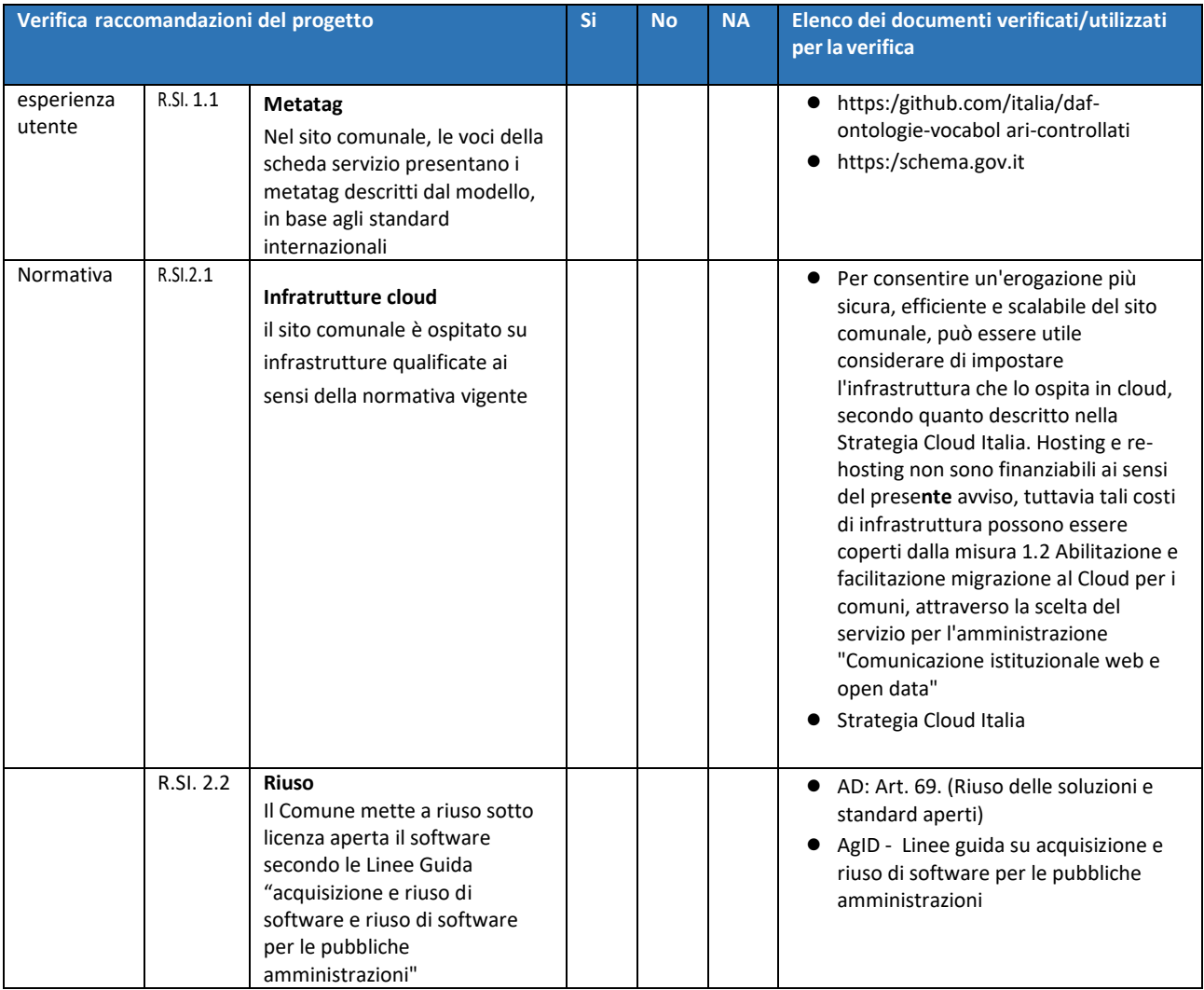

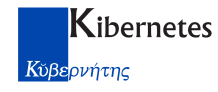

## <span id="page-17-0"></span>**Check list di controllo servizi digitali per il "Cittadino Attivo"**

L'obbiettivo per l'Ente, al termine del processo di rilascio dei nuovi servizi digitali è attestare la conformità a delle caratteristiche precise per tutti i servizi finanziati.

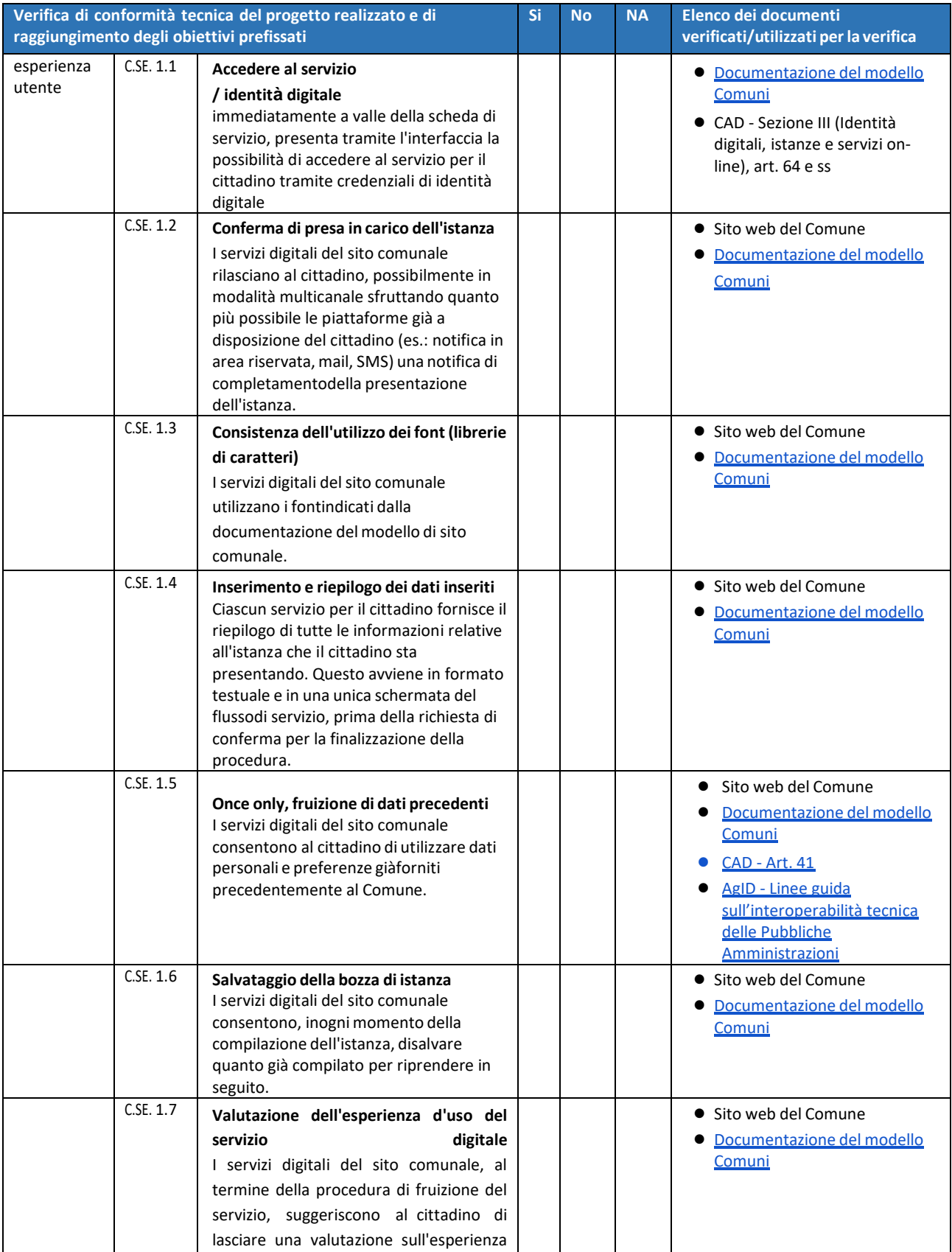

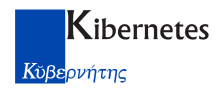

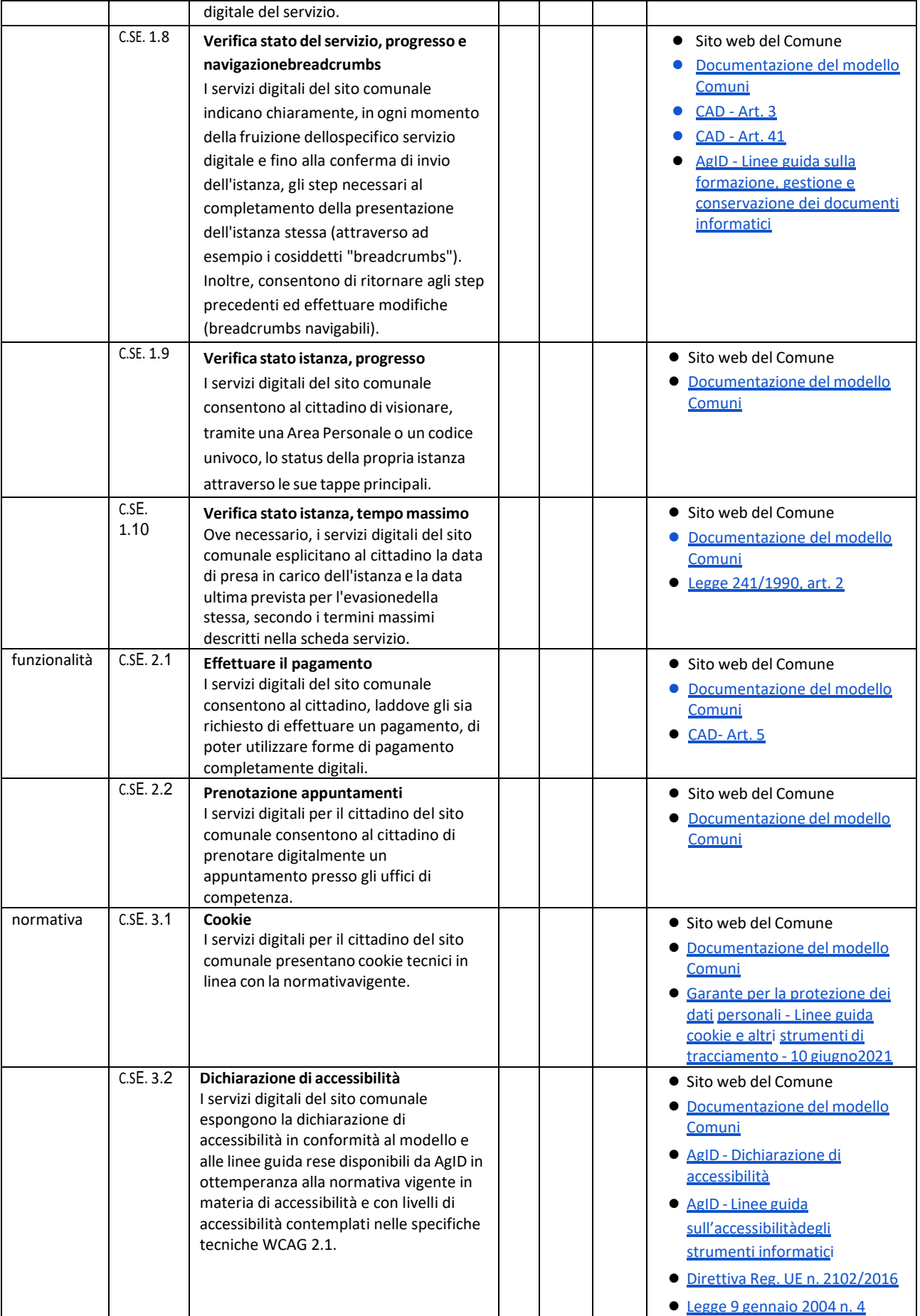

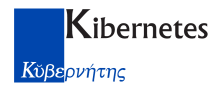

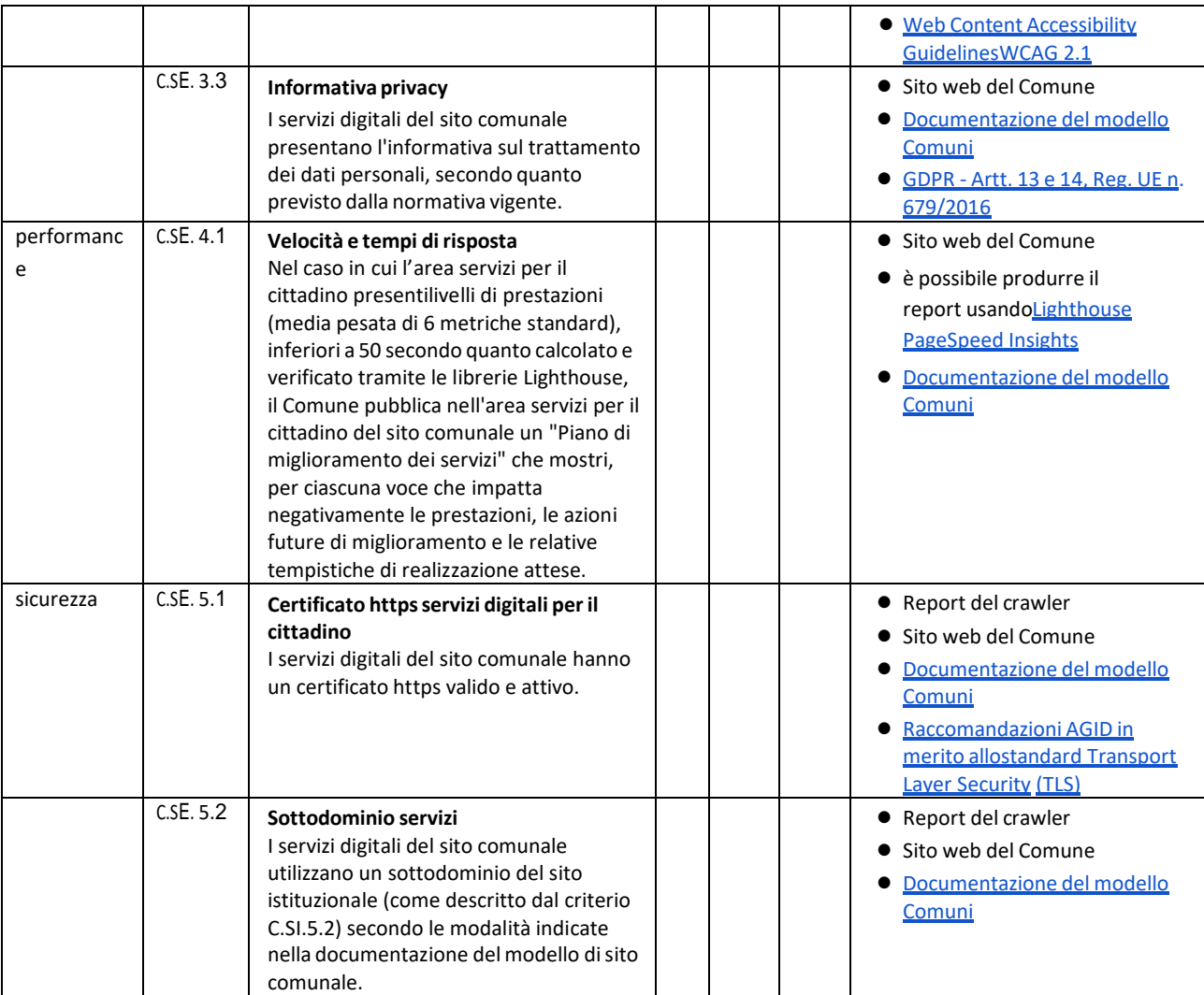

Anche se non esplicitati nel paragrafo Raggiungimento dell'obiettivo per i servizi digitali per il cittadino, restano valide le indicazioni di legge in materia di amministrazione digitale, le linee guida e le buone pratiche, per le quali viene fornito un estratto non esaustivo contenente quelle più attinenti alla materia dei servizi digitali, cui si consiglia di dare seguito con attività progettuali internamente o con il fornitore:

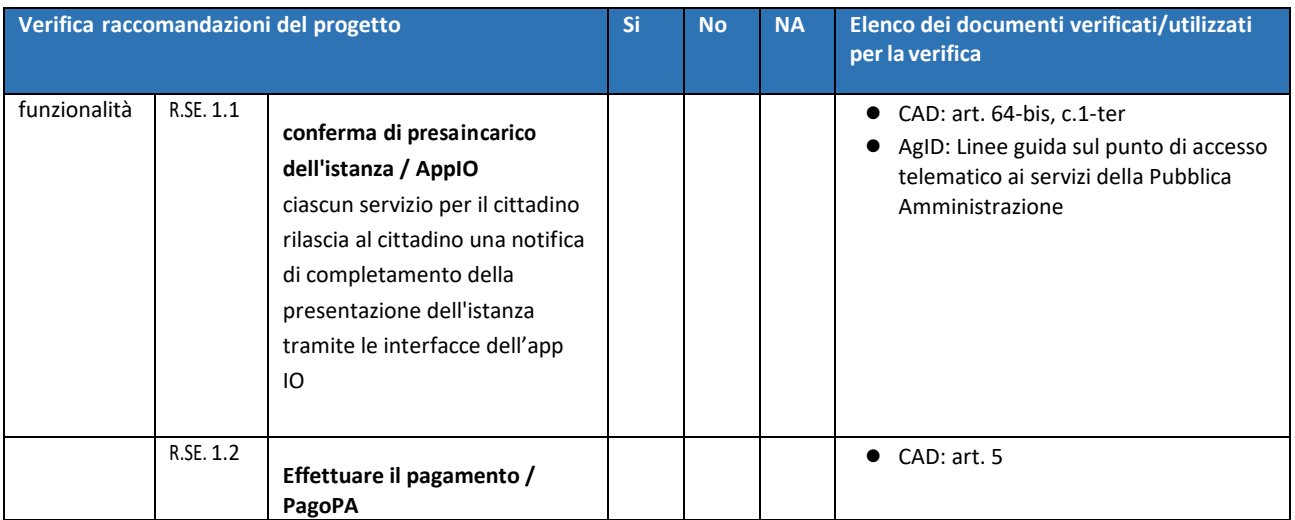

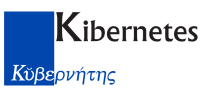

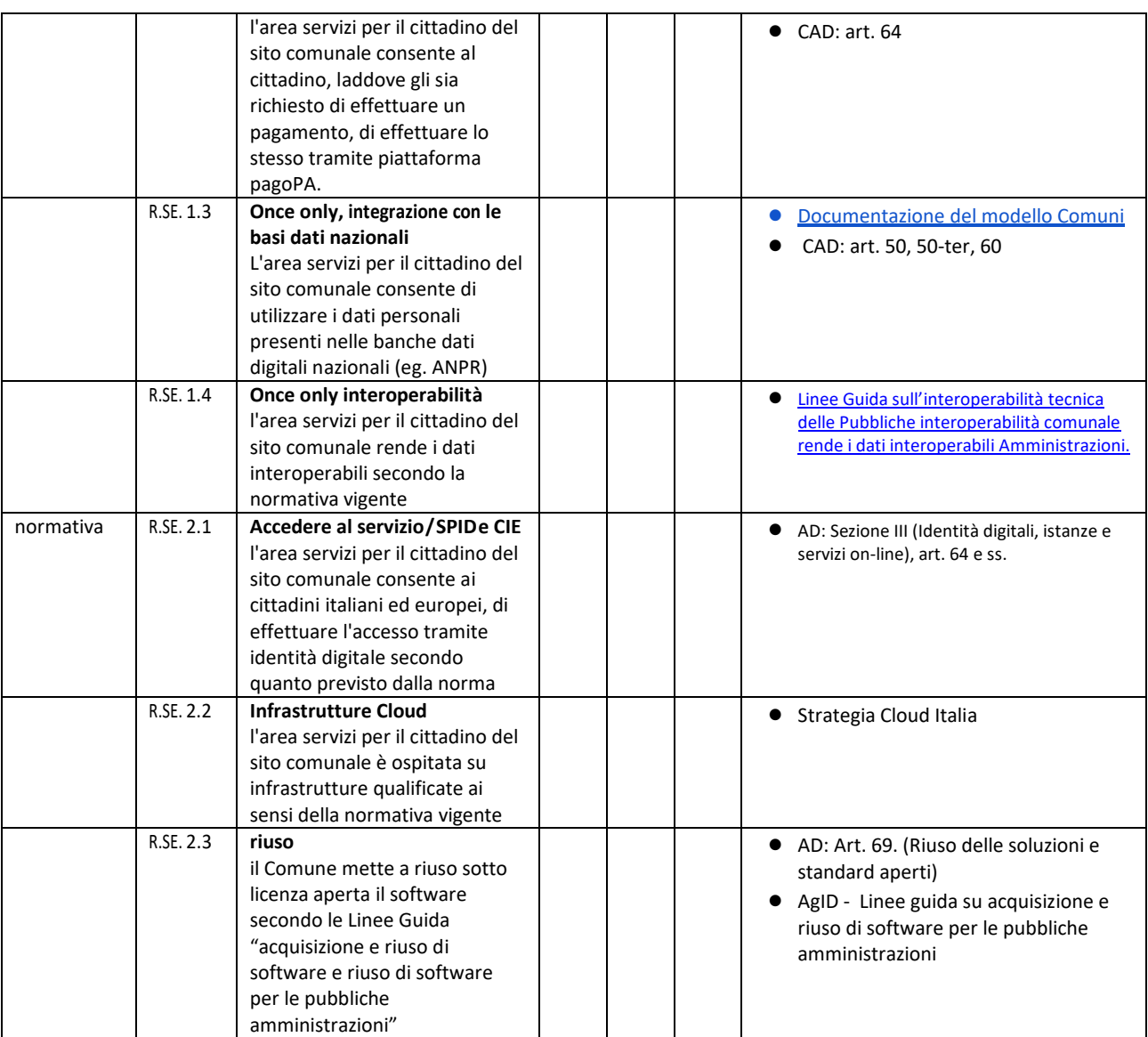